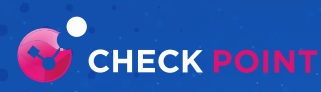

**O**<br>CHECK POINT

**VSX Specialist** 

**CCVS** 

# CHECK POINT **VSX SPECIALIST (CCVS)**

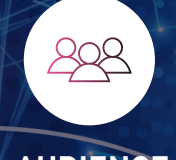

883

## **AUDIENCE**

This course is designed for technical professionals who support a Check Point Virtual Security Extension (VSX) solution within their network security environment. It is also recommended for candidates who are preparing for the Check Point Certified Virtual System Extension Specialist (CCVS) credential.

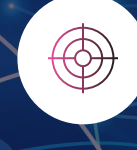

## **GOALS**

Gain the fundamental knowledge and skills needed to install, configure, and manage a Check Point Virtual Security Extension (VSX) solution within a network security environment. Identify and use the appropriate commands and techniques to troubleshoot VSX deployments, routing, and provisioning issues.

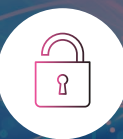

#### **PREREQUISITES**

**Solid knowledge of the following:** Unix-like and/or Windows OS

Internet Networking Fundamentals Networking Security TCP/IP Networking

**Check Point training/certification:**

Check Point Certified System Administrator (CCSA) Check Point Certified Security Expert (CCSE)

**Useful but not required:**

Check Point Jump Start Maestro Hyperscale Network Security Check Point Maestro Expert (CCME) Check Point Certified Multi-Domain Security Management Specialist (CCMS)

## **TOPICS**

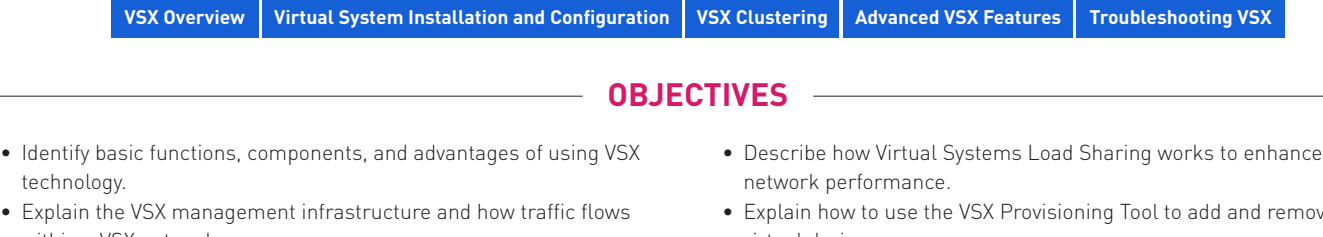

- within a VSX network. • List the routing schemes and features available with VSX.
- Identify options for deploying VSX technology within various complex organizations.
- Explain how to install and configure VSX Gateways and Virtual Systems.
- Explain how to deploy additional VSX networking configurations that are required in a specific environment.
- List the differences between deploying physical Security Gateway Clusters and VSX Gateway Clusters.
- Describe how Virtual Systems Load Sharing works to enhance VSX
- Explain how to use the VSX Provisioning Tool to add and remove virtual devices.
- Explain how to employ tools to optimize resources allocated in a VSX environment.
- Identify various VSX command line tools commonly used to retrieve information and perform configuration changes.
- Explain how to use VSX utility commands to perform various maintenance tasks for the VSX environment.
- Explain how to troubleshoot and debug issues that occur in a VSX environment.

### **EXERCISES**

- Configuring the VSX Environment
- Deploying a Virtual System with a Physical Interface
- Deploying a Virtual System with Bonded VLAN Interfaces
- Deploying a VSLS Cluster
- Maintaining the VSX Environment
- Using the CLI to Manage VSX
- Performance Tuning in VSX
- Troubleshooting VSX Issues

#### **CERTIFICATION CERTIFICATION COVS**

tech

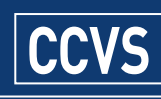

Prepare for exam #156.551 at VUE **VUE.com/checkpoint** ©2023 Check Point Software Technologies Ltd. All rights reserved. [Protected] Non-confidential content - DOC-TDS-CCVS-R81.10-V1.0

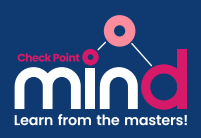